## **Vlákna a vlákenné útvary 2 "Mezivlákenné póry"| Základní charakteristiky vláken ukázkové příklady**

## **Ukázkové příklady:**

**Př. 1:** Spočtěte ekvivalentní průměr mezivlákenných pórů v balíku vlny (předpoklad válcové póry)  $d_p$  [mm], znáte – li: tvarový faktor vláken *q* = 0,1, měrnou hmotnost vláken *ρ* = 1310 kgm-3, jemnost vláken *t* = 5,5 dtex, zaplnění vláken *μ* = 0,212.°

Pro výpočet průměru vláken *d* využijeme vztah vycházející z definice jemnosti a pro výpočet průměru pórů využijeme vztah vycházející z předpokladů daných variantou 1 – zvláštní případ – válcové póry, viz přednášky a cvičení.

$$
d = \sqrt{\frac{4t_{\text{[tox]}}}{\pi \rho_{\text{[kgm$^{-3}]}}} = \sqrt{\frac{4 \cdot 0.55}{\pi \cdot 1310}} \approx 0.0231 \text{ mm}
$$
\n
$$
d_p = \frac{d_{\text{[mm]}}}{1 + q_{\text{[-]}}} \frac{1 - \mu_{\text{[-]}}}{\mu_{\text{[-]}}} = \frac{0.0231}{1 + 0.1} \frac{1 - 0.212}{0.212} \approx 0.0781 \text{ mm}
$$

**Př. 2:** Balík vlněných vláken má rozměry 1,5 m x 2 m x 1 m a hmotnost 600 kg. Je dáno: jemnost vláken *t* = 0,53 tex, měrná hmotnost vláken *ρ* = 1310 kgm-3, tvarový faktor vláken *q* = 0,1. Předpokládáme kruhový průřez pórů. Vypočtěte: průměr vláken *d* [mm], ekvivalentní průměr pórů *dp* [mm], úhrnnou délku pórů *Lp* [kmg-1], zaplnění vláken *μ* [-] a měrný makropovrch vláken *a* [m2kg-1].

Pro výpočet průměru vláken *d* využijeme vztah vycházející z definice jemnosti a pro výpočet průměru pórů využijeme vztah vycházející z předpokladů daných variantou 1 – zvláštní případ – válcové póry, viz přednášky a cvičení.

$$
d = \sqrt{\frac{4t_{\text{[lex]}}}{\pi \rho_{\text{[kgm$^{-3}]}}} = \sqrt{\frac{4 \cdot 0.53}{\pi \cdot 1310}} \approx 0.0227 \text{ mm}
$$

$$
d_p = \frac{d_{[mm]}}{1 + q_{[-]}} \frac{1 - \mu_{[-]}}{\mu_{[-]}} = \frac{0.0227}{1 + 0.1} \frac{1 - 0.212}{0.212} = 0.0767 \text{ mm}
$$

Pro výpočet úhrnné délky pórů využijeme vztah odvozený v přednáškách a cvičeních pouze s tím, že nás zajímá její velikost v hmotnostní jednotce. Zaplnění vypočítáme ze základní definice a úhrnnou délku vláken odhadneme ze vztahu definovaného v přednáškách a cvičeních, kdy ideově jde o směs vzduchu a vlněných WO vláken (v případě vzduchu zanedbáváme jeho hmotnost a platí tedy, že hmotností podíl *g<sub>WO</sub>* vláken je roven 1.

$$
L_{\rho\left[\text{tex}^{-1}\right]} = L_{\left[\text{tex}^{-1}\right]} \left(1 + q_{[-]}\right)^{2} \frac{\mu_{[-]}}{1 - \mu_{[-]}} \\
\frac{m_{\left[\text{kg}\right]}}{1 - \mu_{[-]}} = \frac{600}{\sqrt{\left[\text{kg}m^{3}\right]}} \\
\frac{m_{\left[\text{kg}\right]}}{1 - \mu_{[-]}} = \frac{600}{1310} \\
L_{\left[\text{tex}^{-1}\right]} = \frac{\mu_{\left[\text{kg}m^{3}\right]}}{1 - \mu_{[-]}} = \frac{600}{152 \text{ km/h} \cdot \text{m/h}} \\
\frac{m_{\left[\text{kg}\right]} \left(1 + q_{[-]}\right)^{2}}{1 - \mu_{[-]}} = \frac{600}{152 \text{ km/h} \cdot \text{m/h}} \\
L_{\left[\text{tex}^{-1}\right]} = \frac{g_{i[-]}}{t_{i\left[\text{tex}^{-1}\right]}} \rightarrow \text{(sm\check{e}s \text{ vzduch a WO vlákna)} \\
L_{\text{wo}} = \frac{g_{\text{WO}[-]}}{t_{\text{wo}[\text{tex}]}} = \frac{1}{0.53} \approx 1.89 \text{ tex}^{-1} \\
L_{\rho} = L_{\left[\text{tex}^{-1}\right]} \left(1 + q_{[-]}\right)^{2} \frac{\mu_{[-]}}{1 - \mu_{[-]}} = 1.89(1 + 0.1) \frac{0.212}{1 - 0.212} \approx 0.559 \text{ tex}^{-1} = 0.559 \text{ km g}^{-1}
$$

Pro výpočet makropovrchu vláken využijeme vztah definovaný v přednáškách a cvičeních.

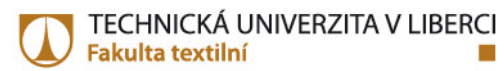

$$
a_{\left[m^{2}kg^{-1}\right]} = \frac{4000\left(1+q_{[-]}\right)}{d_{\left[mm\right]} \rho_{\left[\text{kg}m^{-3}\right]}} = \frac{4000(1+0,1)}{0,0227\ 1310} \doteq 147,96 \ m^{2}kg^{-1}
$$

$$
\text{kontrola } \textbf{a}_{\text{max}^{-1}} = \frac{2000 \sqrt{\pi} \left(1 + \textbf{q}_{[-]}\right)}{\sqrt{\rho_{\text{max}^{-3}} \text{ f}_{\text{tbox}}}} = \frac{2000 \sqrt{\pi} \left(1 + 0, 1\right)}{\sqrt{1310 \cdot 0.53}} \doteq 147,98 \text{ m}^2 \text{kg}^{-1}
$$

## **Poznámky a doporučený postup výpočtu:**

- Pečlivě si pročíst zadání
- Nalézt téma, které odpovídá zadání a vyhledat vztahy, které lze pro výpočet zjišťovaných charakteristik použít.
- Vyjádřit hledanou veličinu ze zvolené rovnice v obecném tvaru a provést rozměrovou analýzu.
- Dosadit do vztahu v souladu s rozměrovou analýzou (některé veličiny je nutné převést a dosadit ve správných jednotkách).
- $\checkmark$  Provést výpočet a jeho případnou kontrolu.
- Uvést výsledek včetně jednotky.
- K výsledku je možné se dostat vícero způsoby. Velikost charakteristiky zjištěné výpočtem je ovlivněna zaokrouhlováním vstupních veličin. Proto je vhodné dílčí výsledky nezaokrouhlovat a hodnotu  $\pi$  uvádět v plném tvaru, který kalkulačka umožňuje. Odlišnost ve výsledné hodnotě vypočtené charakteristiky také souvisí se způsobem odvození použitého vztahu a kumulací chyb vstupních proměnných.